Муниципальное бюджетное общеобразовательное учреждение «Средняя общеобразовательная школа №33» имени Алексея Владимировича Бобкова

# Учебная программа по курсу

## **Свободное программное обеспечение**

для обучающихся 9, 10,11 классов

**Составители:**

**Окунцова А.Л.,** Почетный работник общего образования РФ, учитель информатики, МБОУ «СОШ №33»,

**Еременко Т.Н.,** заместитель директора по УВР, учитель по курсу право, МБОУ «СОШ №33»

Кемерово, 2022

## Содержание учебной программы курса

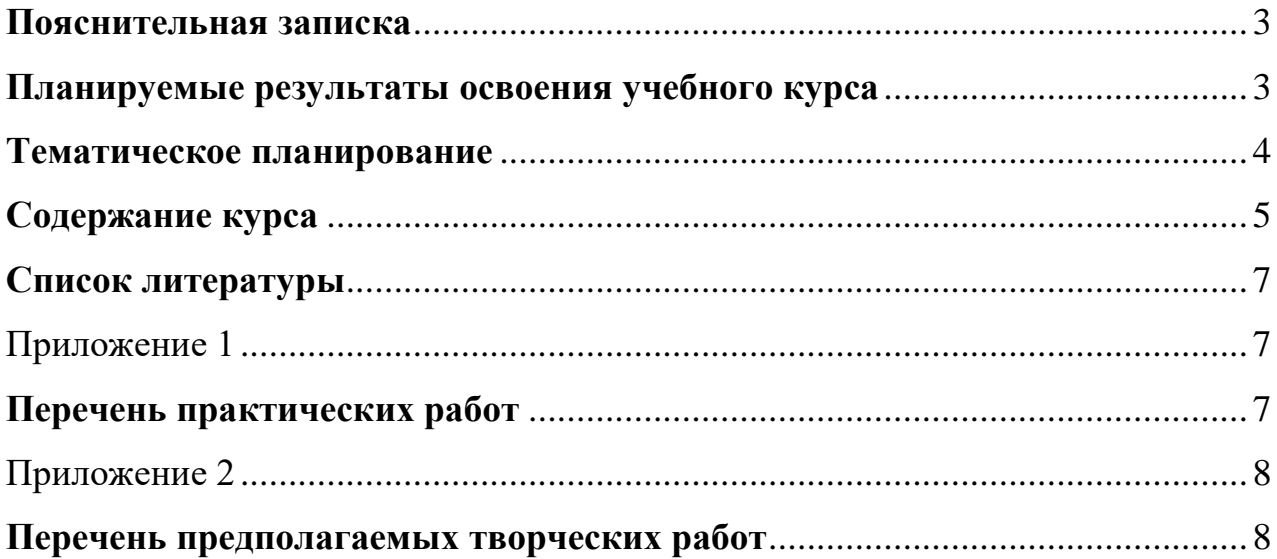

#### **Пояснительная записка**

<span id="page-2-0"></span>Российская Ассоциация свободного программного обеспечения (РАСПО) поддерживает переход российских школ на использование свободного программного обеспечения и рекомендует использование пакета свободного программного обеспечения (ПСПО) в образовательной сфере в силу следующих преимуществ:

 основные потребности школ относительно программного обеспечения покрываются существующей функциональностью ПСПО, и затраты на покупку дополнительных коммерческих лицензий в большинстве случаев являются нецелесообразными;

 возможность легального распространения ПСПО за пределы школ, в частности на домашние компьютеры учителей и школьников, предоставляет гораздо более комфортные условия для организации процесса обучения в рамках закона.

Использование свободного программного обеспечения (СПО) предусматривает обучение базовым методам и способам обработки информации, решения задач в рамках освоения возможностей современных информационных технологий.

Использование ПСПО в общеобразовательных учреждениях позволит уменьшить расходы на закупку лицензий программного обеспечения, пользоваться дополнительными свободно распространяемыми программами, тиражировать пакет, обеспечивая им учителей и учащихся, тем самым создавая единую информационную среду учебного заведения.

В предлагаемом курсе «Свободное программное обеспечение» будут рассмотрены методы разработки графических, звуковых и видео объектов, что позволит школьникам овладеть навыками работы с различных приложений.

Из выше сказанного можно определить следующие цель и задачи курса:

познакомить обучающихся с возможностями обработки графической, звуковой и цифровой информации, с целью ориентирования на выбор профессиональной деятельности;

расширение представлений о возможностях компьютера и области его применения;

привитие информационной культуры как составляющей общей культуры современного человека.

#### **Планируемые результаты освоения учебного курса**

<span id="page-2-1"></span>Необходимо отметить, что в курсе будут рассматривать функциональные возможности только свободно распространяемого программного обеспечения.

Курс рассчитан на учеников любой возрастной группы с 9 по 11 класс общим количеством часов: 34 (1 час в неделю) или 68 (2 часов в неделю или 2 года обучения).

<span id="page-3-0"></span>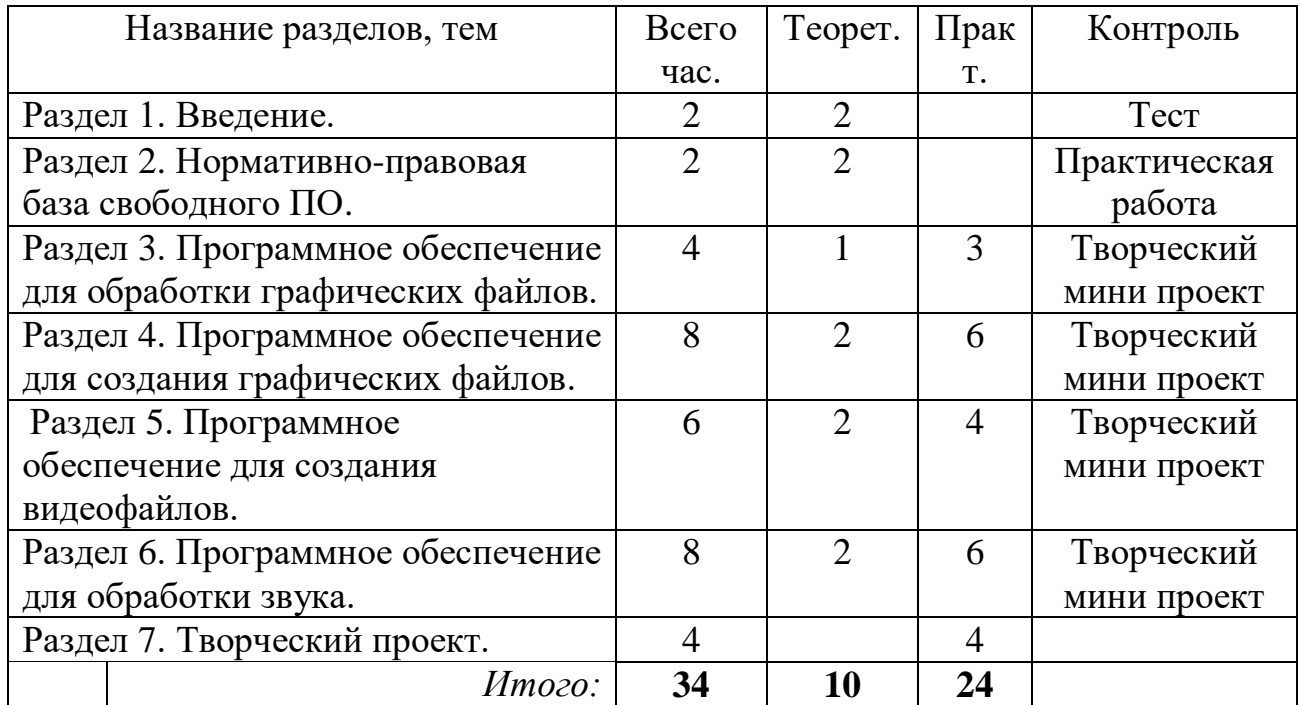

## **Тематическое планирование 34 часа (1 час в неделю)**

## **68 часов (2 часа в неделю или 2 года обучения)**

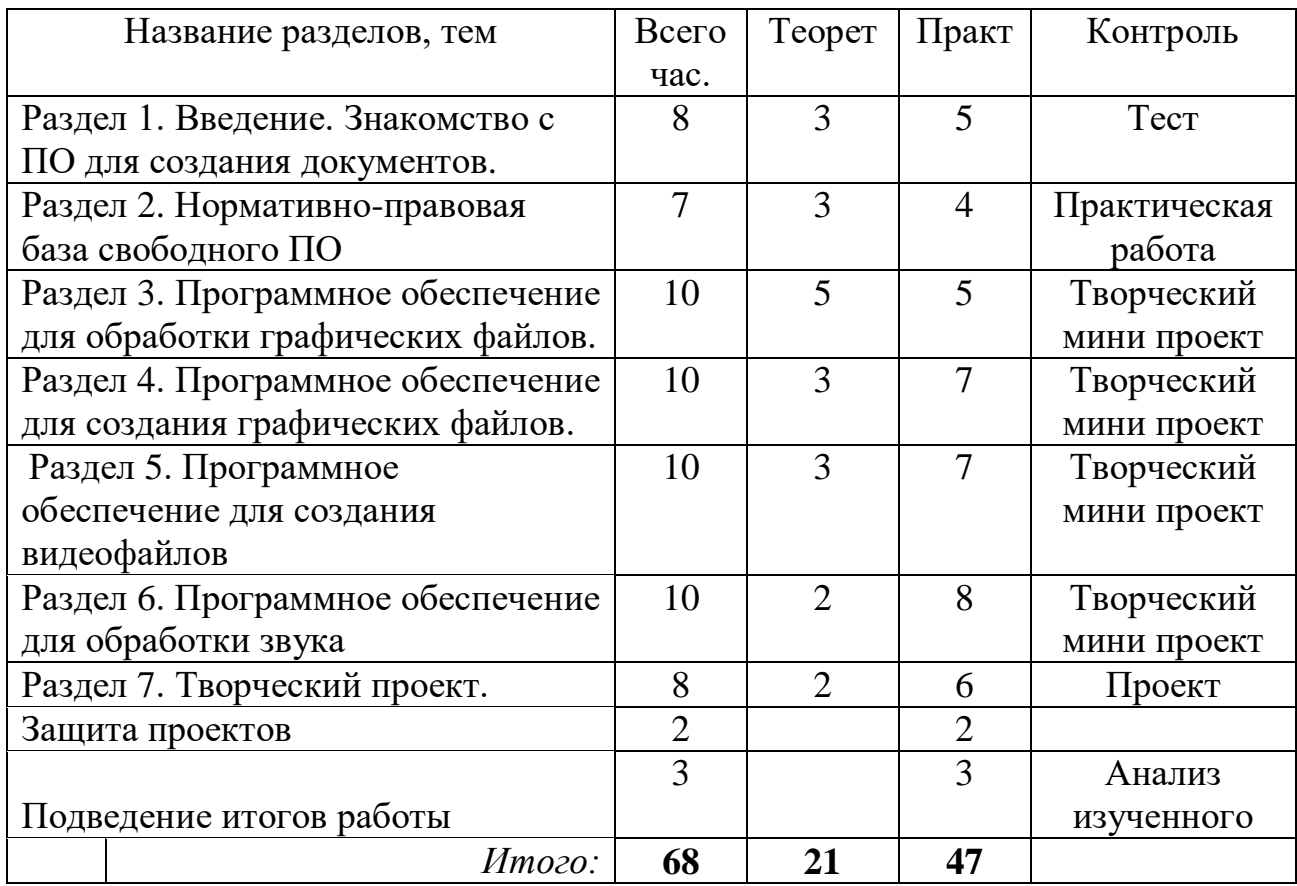

#### **Содержание курса 34 часа (1 час в неделю)**

#### <span id="page-4-0"></span>**1. Введение (2 ч.)**

Экскурсия по программному обеспечению. Форматы файлов. Классификация программного обеспечения.

#### **2. Нормативно-правовая база свободного ПО. (2 ч.)**

Авторское право. Субъекты авторского права. Личные неимущественные авторские права. Объекты авторского права. Лицензия. Лицензирование. Ответственность за нарушение авторских прав

#### **3**. **Программное обеспечение для обработки графических файлов. (4 ч.)**

Назначение и общие сведения о программе XnView. Инсталляция программы. Интерфейс, панель инструментов. Практикум по функциональным возможностям приложения*.*

#### **4. Программное обеспечение для создания графических файлов. (8 ч.)**

Введение в компьютерную графику. Растровая графика в компьютере. Цветовые модели. Назначение и общие сведения о программе Gimp. Интерфейс и настройка окна редактора. Панель инструментов. Приемы работы с графикой (привязка, трансформация, свойства и др.). Сохранение и загрузка файлов. Практические работы: «Инструменты рисования». «Инструменты выделения», «Работа со слоями». Творческая работа «Создай свой коллаж».

#### **5. Программное обеспечение для создания видеофайлов. (6 ч.)**

Виды ПО для создания видео. Форматы. Windows Movie Maker. Оцифровка. Панель инструментов. Видеоэффекты. Монтаж фильма. Создание собственного проекта.

#### **6. Программное обеспечение для обработки звука. (8 ч.)**

Виды ПО для обработки звука. **Free Audio Recorder**: захват и запись звука с любого доступного источника (CD-плеер, линейный вход, микрофон, интернет-радио, а также VHS кассеты и др.); запись в формате WAV, MP3 и OGG, встроенный Lame MP3 кодировщик, диагностика устройств воспроизведения, журнал событий.

**Audacity:** запись, оцифровка, параметры, определяющие качество цифровой записи, воспроизведение звука, использование фильтров. Разработка и создание собственного проекта. Защита проекта.

#### **7. Творческий проект. (4 ч.)**

Разработка сценария собственного проекта. Подготовка материалов. Разработка проекта. Описание проекта. Защита.

#### **68 часов (2 часа в неделю или 2 года обучения)**

#### **1. Введение (8 ч.)**

Экскурсия по программному обеспечению. Форматы файлов. Классификация программного обеспечения. Знакомство и работа в Мой Офис

Практическая работа. Итоговый тест

#### **2. Нормативно-правовая база свободного ПО. (7 ч.)**

Авторское право. Субъекты авторского права. Личные неимущественные авторские права. Объекты авторского права. Практическая работа. Лицензия. Лицензирование. Ответственность за нарушение авторских прав. Создание презентации по изученному материалу

#### **3**. **Программное обеспечение для обработки графических файлов. (10 ч.)**

Назначение и общие сведения о программе XnView. Инсталляция программы. Интерфейс, панель инструментов. Практикум по функциональным возможностям приложения. Подготовка мини проекта

#### **4. Программное обеспечение для создания графических файлов. (10 ч.)**

Введение в компьютерную графику. Растровая графика в компьютере. Цветовые модели. Назначение и общие сведения о программе Gimp. Интерфейс и настройка окна редактора. Панель инструментов. Приемы работы с графикой (привязка, трансформация, свойства и др.). Сохранение и загрузка файлов. Практические работы: «Инструменты рисования». «Инструменты выделения», «Работа со слоями». Творческая работа «Создай свой коллаж».

#### **5. Программное обеспечение для создания видеофайлов. (10 ч.)**

Виды ПО для создания видео. Форматы. Windows Movie Maker. Оцифровка. Панель инструментов. Видеоэффекты. Практическая работа. Монтаж фильма. Создание собственного проекта.

#### **6. Программное обеспечение для обработки звука. (10 ч.)**

Виды ПО для обработки звука. **Free Audio Recorder**: захват и запись звука с любого доступного источника (CD-плеер, линейный вход, микрофон, интернет-радио, а также VHS кассеты и др.); запись в формате WAV, MP3 и OGG, встроенный Lame MP3 кодировщик, диагностика устройств воспроизведения, журнал событий.

**Audacity:** запись, оцифровка, параметры, определяющие качество цифровой записи, воспроизведение звука, использование фильтров. Разработка и создание собственного проекта. Защита проекта.

#### **7. Творческий проект. (13 ч.)**

Разработка сценария собственного проекта. Подготовка материалов. Разработка проекта. Описание проекта. Защита.

### **Список литературы**

- <span id="page-6-0"></span>1. Как сделать видеофильм... на компьютере: Серия обучающих программ. - М.: Новый диск, 2018.
- 2. [http://ru.wikipedia.org](http://ru.wikipedia.org/) Свободная энциклопедия
- 1. Информатика в школе. №2 -2009. М.: Образование в школе и Информатика, 2019. -112с.
- 2. <http://www.ibm.com/developerworks/ru> Официальный сайт компании

Приложение 1

## **Перечень практических работ**

#### 1. **Gimp**

<span id="page-6-2"></span><span id="page-6-1"></span>.

- «Инструменты рисования».
- «Инструменты выделения».
- «Работа со слоями».

#### 2. **Windows Movie Maker**

- Захват и редактирование цифрового видео.
- Монтаж видеоролика.

#### 3. **Free Audio Recorder**

- Панель инструментов.
- Запись в формате WAV, MP3 и OGG.
- Диагностика устройств воспроизведения.

#### 4. **Audacity**

- Запись, оцифровка.
- Параметры, определяющие качество цифровой записи.
- Воспроизведение звука, использование фильтров.

Приложение 2

#### **Перечень предполагаемых творческих работ**

- <span id="page-7-1"></span><span id="page-7-0"></span>1. «Создай свой коллаж».
- 2. «Фотокросс» (несколько снимков из жизни школы).
- 3. «Эскиз выпускной фотографии».
- 4. Ролик «Несколько дней из школьной жизни».
- 5. Ролик «Знаменательные события».
- 6. Ролик к индивидуальному проекту.